# M1 - Aquisition, Analyse et Traitement d'Images OpenGL et compute shaders

### J.C. lehl

#### April 23, 2014

 $\leftarrow$   $\Box$ J.C. lehl

4 A ⊳

<span id="page-0-0"></span>重

→ 唐 ト

# Résumé des épisodes précédents

### programmation GPU :

- $\triangleright$  GPU?
- $\triangleright$  API 3D.
- $\triangleright$  pipeline graphique, pipeline calcul,
- $\blacktriangleright$  shaders  $+$  GLSL.
- $\blacktriangleright$  parallélisme de données,
- $\blacktriangleright$  espace d'itération, threads et tache associée.

 $\leftarrow$   $\overline{m}$   $\rightarrow$ 

<span id="page-1-0"></span>- 4 店 ト

Exercice Notions d'architecture Mémoire partagée

# Exemple précédent : filtrage par convolution

### rapide ?

- $\triangleright$  cpu 200ms, gpu 1ms
- peut mieux faire ?

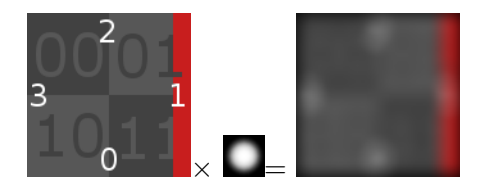

# Exemple précédent : filtrage par convolution

### peut mieux faire ?

- $\triangleright$  complexité de l'algorithme ?
- $\triangleright$  combien de fois est lue l'image décrivant le filtre ?
- $\triangleright$  combien de fois est lue l'image ?
- $\triangleright$  combien d'opérations sont redondantes pour traiter des pixels voisins ? dans les threads d'un meme groupe ?

へのへ

# Exemple précédent : filtrage par convolution

### filtre  $32 \times 32$ :

 $\blacktriangleright$  = 1024, l'image est lue 1024 fois...

### test : image 4M pixels, filtrée en 150ms

- is si on remplace la lecture d'une valeur du filtre par une constante : 100ms
- ightharpoonup is ion remplace la lecture d'un pixel de l'image par une constante : 60ms
- $\triangleright$  si on remplace les 2 lectures par une constante : 40ms

Notions d'architecture Mémoire partagée

# Exemple précédent : filtrage par convolution

#### quel est le facteur limitant?

- $\blacktriangleright$  les calculs,
- $\blacktriangleright$  la lecture du filtre.
- $\blacktriangleright$  la lecture de l'image ?

cf cours de complexite de licence...

## Exercice : ecrire un test pour identifier le facteur limitant

### par exemple :

- $\triangleright$  remplacer la lecture des coefficients du filtre par un calcul :
- $\blacktriangleright$  le filtre est une gaussienne, il suffit de l'évaluer.

### résultat attendu :

- $\triangleright$  soit le temps d'exécution augmente,
- $\blacktriangleright$  soit  $\ldots$
- $\blacktriangleright$  il diminue,
- $\triangleright$  ou reste stable.

<span id="page-6-0"></span> $\Omega$ 

## Filtre gaussien

$$
= f(x, y) = g(x)g(y)
$$
  
 
$$
g(x, \mu, \sigma) = \frac{1}{\sqrt{2\pi\sigma^2}} \exp\left(\frac{-(x-\mu)^2}{2\sigma^2}\right)
$$

J.C. lehl

K ロ ▶ K @ ▶ K 결 ▶ K 결 ▶

È

 $299$ 

## Filtre gaussien

### résulat :

- $\blacktriangleright$  145ms.
- $\blacktriangleright$  le temps d'execution ne change pas...
- donc ce ne sont pas les calculs qui ralentissent l'execution du programme...

mais : ce n'est pas gratuit non plus... (cf 100ms si on remplace la lecture du filtre par une constante)

 $\leftarrow$   $\leftarrow$   $\leftarrow$ 

résumé des épisodes précédents Exercice Mémoire partagée

## Architecture

### les threads sont groupés :

 $\triangleright$  ils partagent des ressources...

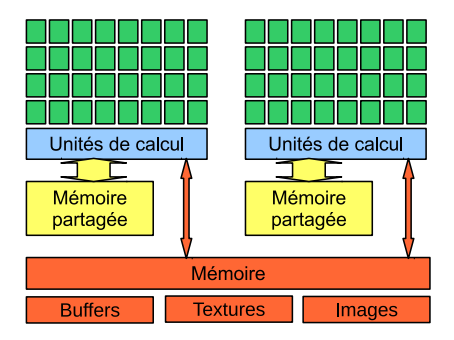

 $\leftarrow$   $\Box$ J.C. lehl

→ 伊

 $\sim$ 

重

K 로 )

<span id="page-9-0"></span> $298$ 

# Mémoire partagée ?

#### chaque processeur :

- $\triangleright$  est composé de plusieurs unités de calcul (1 thread),
- $\triangleright$  et d'une (petite ≈ 64Ko) zone de mémoire partagée...
- $\triangleright$  accessible rapidement par tous les threads d'un groupe,
- $\blacktriangleright$  en lecture.
- $\blacktriangleright$  et en écriture (synchronisation ?)...

résumé des épisodes précédents Mémoire partagée

# Mémoire partagée

- ▶ plus rapide d'accès que la mémoire centrale.
- permet une "communication" entre threads.

### communication ?

- ► les threads ne sont pas obligés de tous faire exactement la même chose !
- calculer une partie du resultat,
- ► échanger les valeurs intermédiaires.
- $\blacktriangleright$  finir le calcul

résumé des épisodes précédents Exercice Notions d'architecture

## Utilisation en GLSL

### $GLSL:$

► déclarer un tableau global avec le mot clé shared.

```
#version 430
shared float weights [32];
layout ( local_size_x= 16, local_size_y= 16 ) in
void main()ſ
\mathbf{r}
```
J.C. lehl

イロメ イ部メ イヨメ イヨメー

重

<span id="page-12-0"></span> $298$ 

## **Exercice**

### la fonction  $g(x, \mu, \sigma)$ :

- $\triangleright$  est évaluée par tous les threads / taches,
- ► pour les mêmes valeurs de  $x$  et  $y$ ,
- ightharpoonup calculer une seule fois chaque valeur  $g(x)$ ,  $g(y)$ ...
- $\blacktriangleright$  et partager les résultats.

quelle taille de mémoire partagée ? (pour un filtre 32x32, par exemple)

K ロ ▶ K 御 ▶ K 君 ▶ K 君 ▶ ...

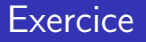

#### comment répartir les calculs ?

- $\blacktriangleright$  décomposer l'itération sur le filtre...
- ightharpoontal et affecter une évaluation de  $g(x)$ ,  $g(y)$  à chaque thread,
- $\triangleright$  écrire le résultat dans un tableau partagé,
- $\blacktriangleright$  attendre.
- ightharpoonup in filtrage de l'image utilisant les valeurs  $g(x)$ ,  $g(y)$  stockées dans le tableau partagé.

# comment répartir l'évaluation du filtre ?

### qui fait quoi ?

- $\blacktriangleright$  à vous de choisir :
- par exemple, le thread *i* calcule  $g(i)$
- ightharpoonup et écrit  $g(i)$  dans le tableau partagé weights[i],
- que font les autres threads (lorsque  $i >$  support filtre) ?

attendre :

 $\blacktriangleright$  barrier()

```
rappel: gl LocalInvocationID
```
 $QQ$ 

### Exemple :

```
# version 430
# define PI 3.1415
float square ( const float x ) { return x*x: }
float g ( const float x, const float mean, const float var ) {
    return exp( - square (x - \text{mean}) / (2.0* \text{var})) / sqrt (2.0* \text{PI} * \text{var}); }
// tableau partage , 1 valeur par thread du groupe
shared float weights [32];
// nombre de threads par groupe
layout ( local size x = 32, local size y = 16 ) in:
void main ( ) {
    for (int i = 0: i \leq 32; i + 1) {
         vec3 gy= g(i);
         for (int j = 0; j < 32; j++) {
             vec3 gx = g(j);
             // filtre , a modifier pour utiliser la memoire partagee
             vec3 c = gx * gy;// lire un pixel dans l'image
             vec3 p = texelFetch ( \ldots ). rgb
             {...}
         }
    }
    imageStore (...) ; // ecrire le resultat
}
                                                  K ロ ▶ K @ ▶ K 로 ▶ K 로 ▶ 『 콘 │ K 9 Q (N
```
résumé des épisodes précédents Notions d'architecture

## et alors ?

### bilan:

- $\blacktriangleright$  100ms
- le plus interressant est bien sur de faire la même chose pour limiter le nombre de lectures de l'image en cours de traitement...

l'acces mémoire est bien le plus gros facteur limitant dans cet exemple. donc il faut éliminer les lectures "inutiles" et exploiter la mémoire partagée.

K ロ ⊁ K 何 ≯ K 君 ⊁ K 君 ≯

<span id="page-17-0"></span> $\Omega$ 

### Exemple :

```
# version 430
# define PI 3.1415
float square ( const float x ) { return x*x: }
float g ( const float x, const float mean, const float var ) {
  return exp ( - square (x - \text{mean}) / (2.0* \text{var}) ) / sqrt (2.0* \text{PI} * \text{var}); }
// tableau partage , 1 valeur par thread du groupe
shared float weights [32];
// nombre de threads par groupe
layout ( local size x = 32, local size y = 16 ) in:
void main ( ) {
  vec3 r:
  for (int i= 0; i < window; i++) {
    vec3 gv = g(i);
    if ( g1 \_LocationInvocationID .y == 0) // calcul intermediaire
    weights [g] LocalInvocationID .x] = g(g] LocalInvocationID .x);<br>harrier() : // tous les threads attendent
                        barrier () ; // tous les threads attendent
    for (int i = 0; j \lt k window; j++) {
       vec3 f = texelFetch( \ldots ).rgb:
       float c = weights[i] * gy;r += c * f;}
  }
  tore (..., r); // ecrire le resultat
                                                                                  \Omega}
                          J.C. Iehl M1 - Aquisition, Analyse et Traitement d'Images
```